Документ подписан прос<u>той электронной подписью</u><br>Информация о владовосхдарственное аккредитованное не<mark>коммерческое частное образовательное</mark> **учреждение высшего образования «Академия маркетинга и социально-информационных технологий – ИМСИТ» (г. Краснодар)** 4237c7ccb9b9e111bbaf1f4fcda9201d015c4dbaa12**\$#AH7\QX\BQAkaдемия ИМСИТ)** Информация о владельце: ФИО: Агабекян Раиса Левоновна Должность: ректор Дата подписания: 15.09.2023 14:44:49 Уникальный программный ключ:

УТВЕРЖДАЮ

Проректор по учебной работе, доцент

\_\_\_\_\_\_\_\_\_\_\_\_\_\_Н.И. Севрюгина

17 апреля 2023 г.

# **Б1.О.07**

# **Математика**

## рабочая программа дисциплины (модуля)

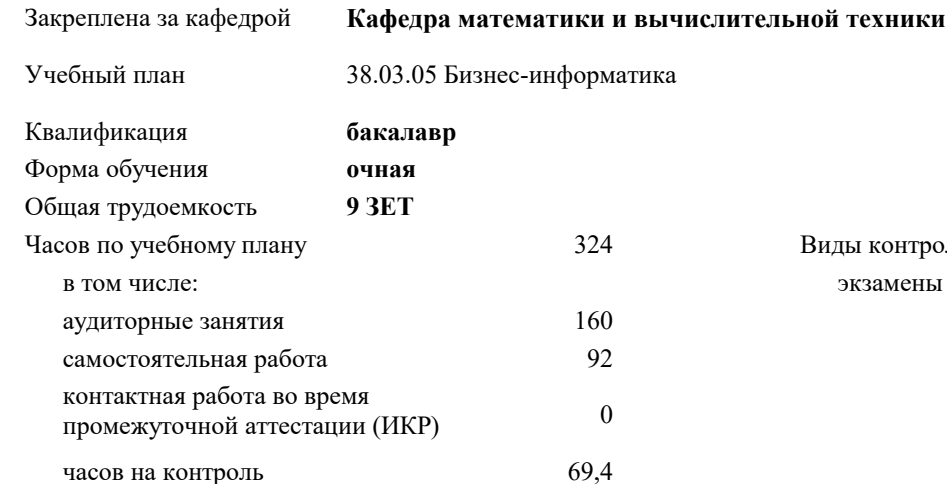

экзамены 2, 1 Виды контроля в семестрах:

#### **Распределение часов дисциплины по семестрам**

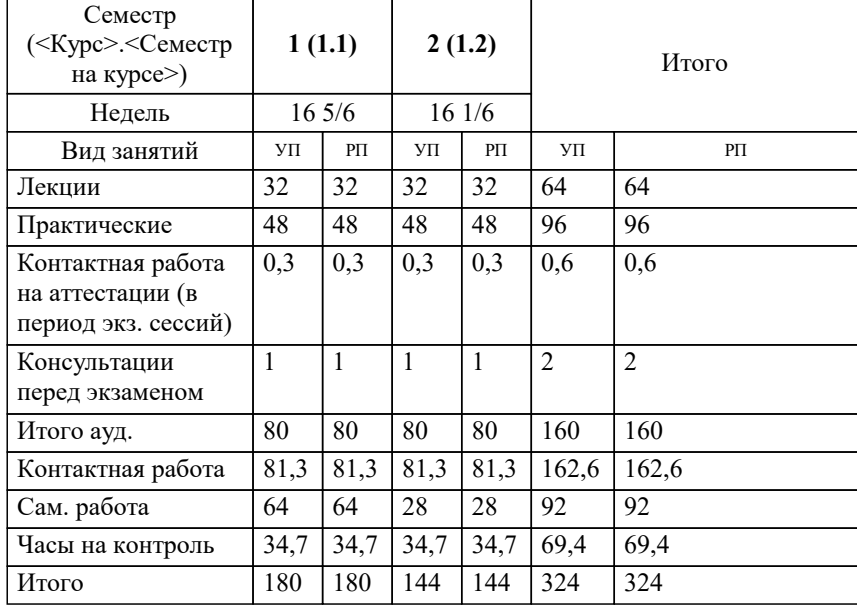

УП: 38.03.05 БИ 3++21.plx стр. 2

Программу составил(и): *д.т.н., Профессор, Камалян Р.З.*

Рецензент(ы):

*д.т.н., профессор кафедры информационных систем и программирования КубГТУ, Видовский Л.А.;директор ООО «1С-КОНСОЛЬ», Суриков А.И.*

**Математика** Рабочая программа дисциплины

разработана в соответствии с ФГОС ВО: Федеральный государственный образовательный стандарт высшего образования - бакалавриат по направлению подготовки 38.03.05 Бизнес-информатика (приказ Минобрнауки России от 29.07.2020 г. № 838)

38.03.05 Бизнес-информатика составлена на основании учебного плана: утвержденного учёным советом вуза от 26.08.2021 протокол № 11.

**Кафедра математики и вычислительной техники** Рабочая программа одобрена на заседании кафедры

Протокол от 14.04.2022 г. № 8

Зав. кафедрой Аникина Ольга Владимировна

Согласовано с представителями работодателей на заседании НМС, протокол №9 от 17 апреля 2023 г.

Председатель НМС проф. Павелко Н.Н.

### **1. ЦЕЛИ ОСВОЕНИЯ ДИСЦИПЛИНЫ (МОДУЛЯ)**

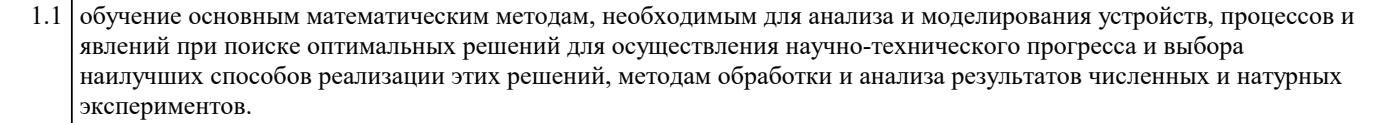

Задачи: формирование представлений о математике как особом способе познания мира, общности ее понятий и представлений;

развитие у студентов навыков по математическому моделированию различных процессов, умение их формализации; исследование моделей с учетом их иерархической структуры и оценкой пробелов применимости полученных результатов; выработка умений самостоятельно расширять математические знания и проводить математический анализ прикладных задач.

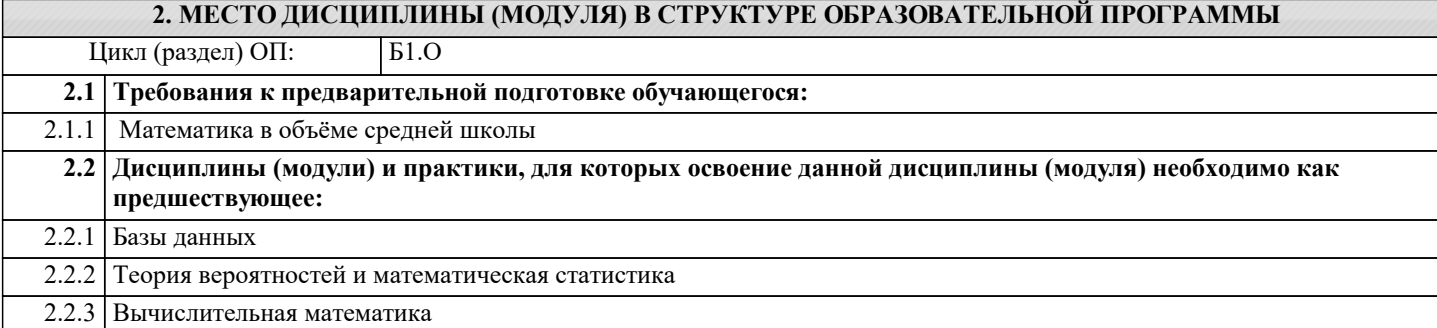

#### **3. ФОРМИРУЕМЫЕ КОМПЕТЕНЦИИ, ИНДИКАТОРЫ ИХ ДОСТИЖЕНИЯ и планируемые результаты обучения**

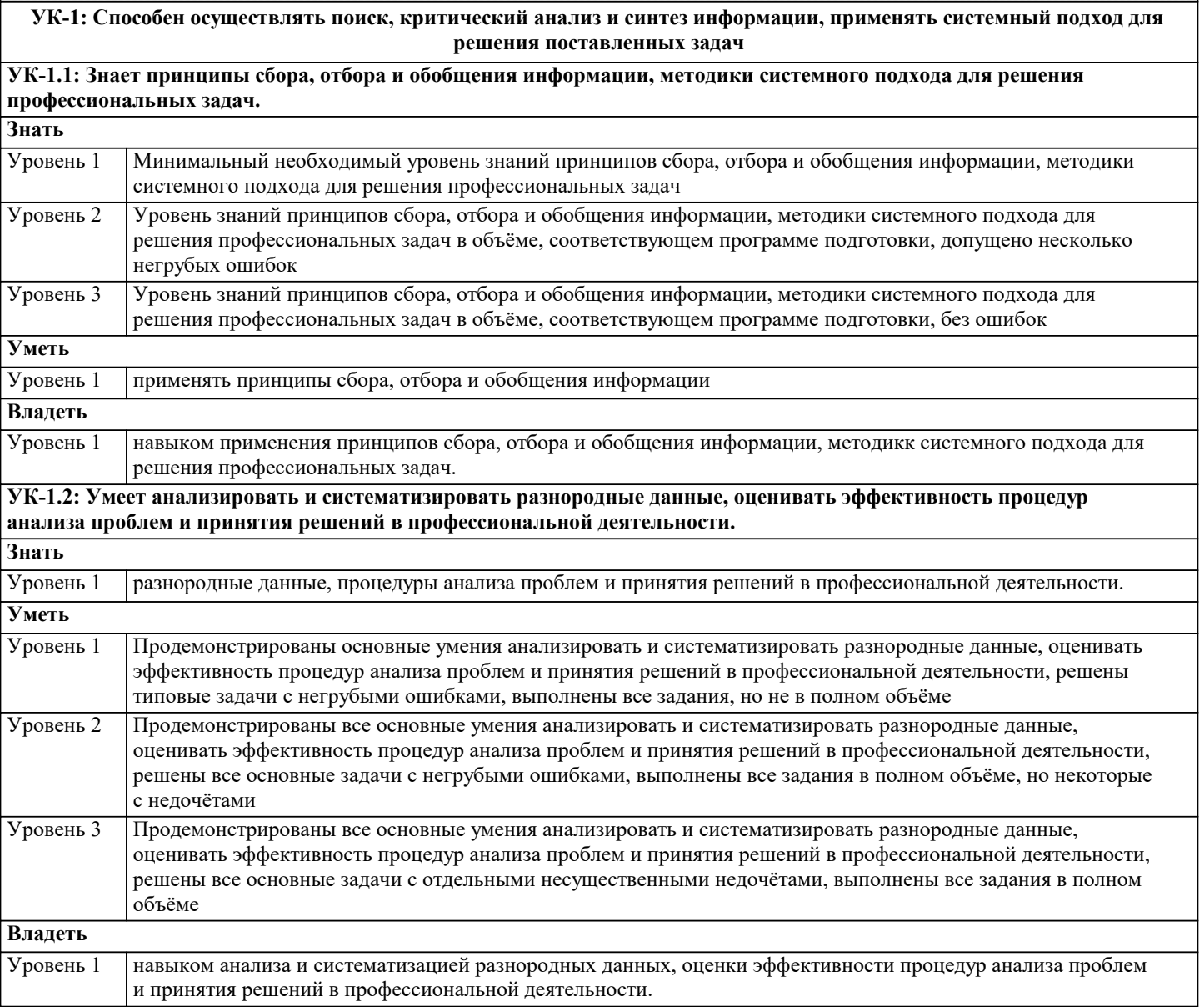

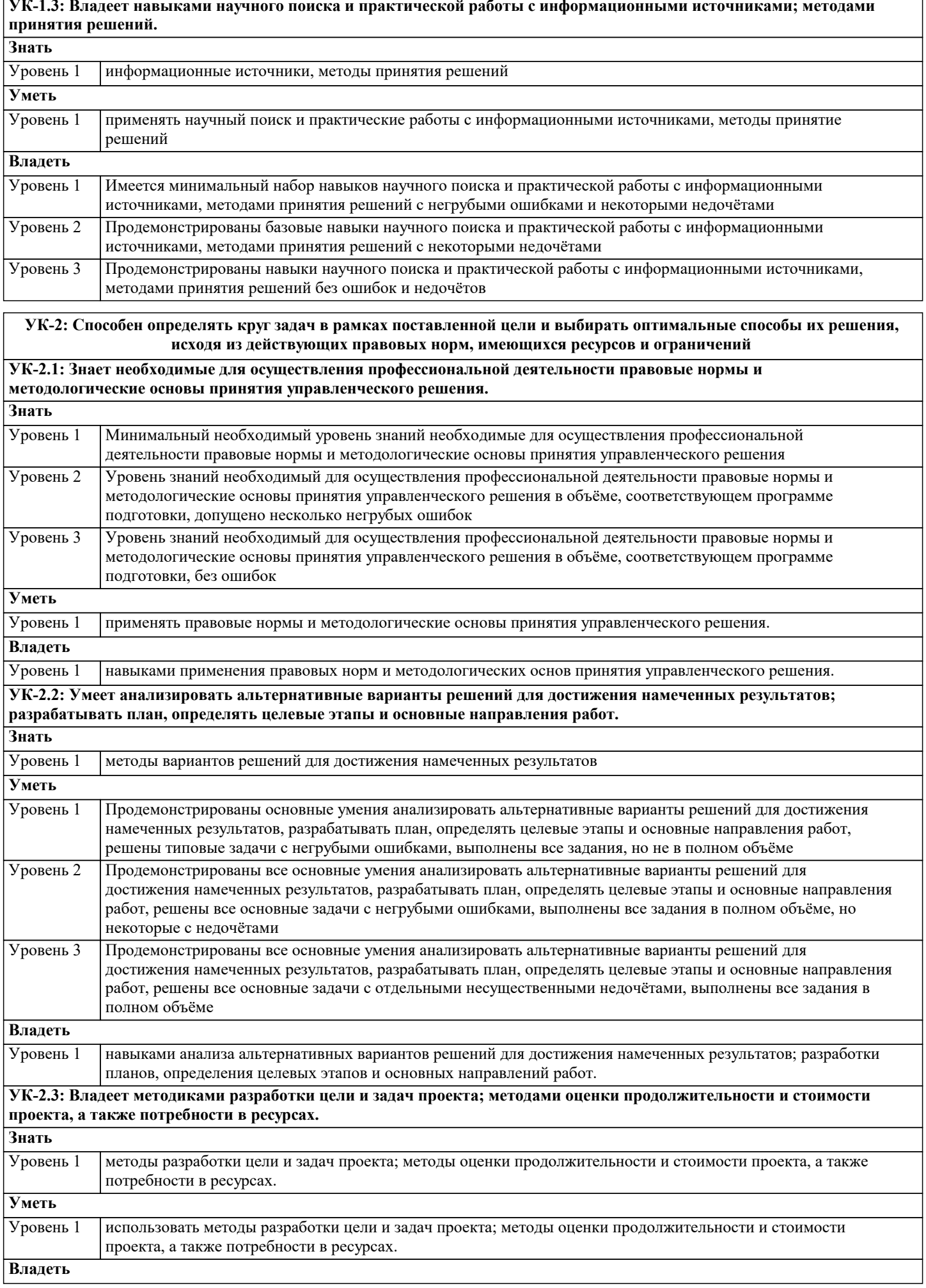

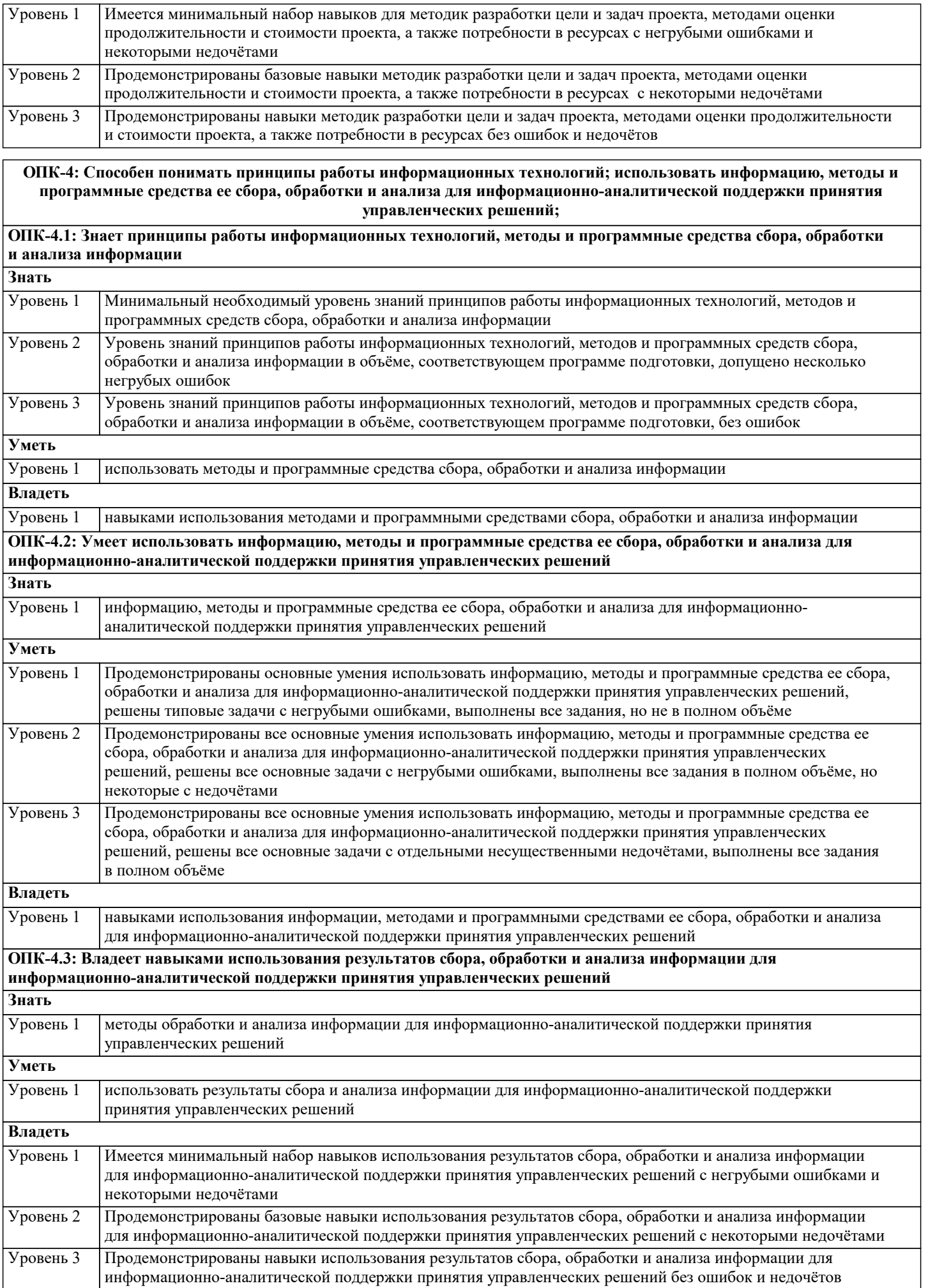

Г

## 4. СТРУКТУРА И СОДЕРЖАНИЕ ДИСЦИПЛИНЫ (МОДУЛЯ)

![](_page_5_Picture_16.jpeg)

I

![](_page_6_Picture_549.jpeg)

![](_page_7_Picture_530.jpeg)

![](_page_8_Picture_7.jpeg)

![](_page_9_Picture_555.jpeg)

![](_page_10_Picture_7.jpeg)

![](_page_11_Picture_9.jpeg)

![](_page_11_Picture_10.jpeg)

![](_page_12_Picture_325.jpeg)

программе. Оценочные и методические материалы хранятся на кафедре, обеспечивающей преподавание данной дисциплины (модуля), а также размещены в электронная образовательной среде академии в составе соответствующего курса URL: eios.imsit.ru.

#### **5.4. Перечень видов оценочных средств**

Задания со свободно конструируемым ответом (СКО) предполагает составление развернутого ответа на теоретический вопрос. Задание с выбором одного варианта ответа (ОВ, в задании данного типа предлагается несколько вариантов ответа, среди которых один верный. Задания со свободно конструируемым ответом (СКО) предполагает составление развернутого ответа, включающего полное решение задачи с пояснениями.

![](_page_12_Picture_326.jpeg)

![](_page_13_Picture_318.jpeg)

![](_page_13_Picture_319.jpeg)

![](_page_14_Picture_8.jpeg)

![](_page_15_Picture_379.jpeg)

![](_page_16_Picture_338.jpeg)

![](_page_17_Picture_7.jpeg)

![](_page_18_Picture_223.jpeg)

![](_page_18_Picture_224.jpeg)